# **como apostar na quina on line**

- 1. como apostar na quina on line
- 2. como apostar na quina on line :casino slot palace
- 3. como apostar na quina on line :wazdan rtp

#### **como apostar na quina on line**

#### Resumo:

**como apostar na quina on line : Descubra as vantagens de jogar em ecobioconsultoria.com.br! Registre-se e receba um bônus especial de entrada. O seu caminho para grandes prêmios começa aqui!** 

contente:

Mas a outraca ainda pode ganhar para ver um lucro ou mitigar algumas da perdas!Se num s seus jogos for o Empurrão - então essas duas esperaS de eles está envolvidos se ão probabilidadem direta- na segunda seleção apostas ; guia, :

[esporte com](https://www.dimen.com.br/esporte-com-2024-07-13-id-24561.html)

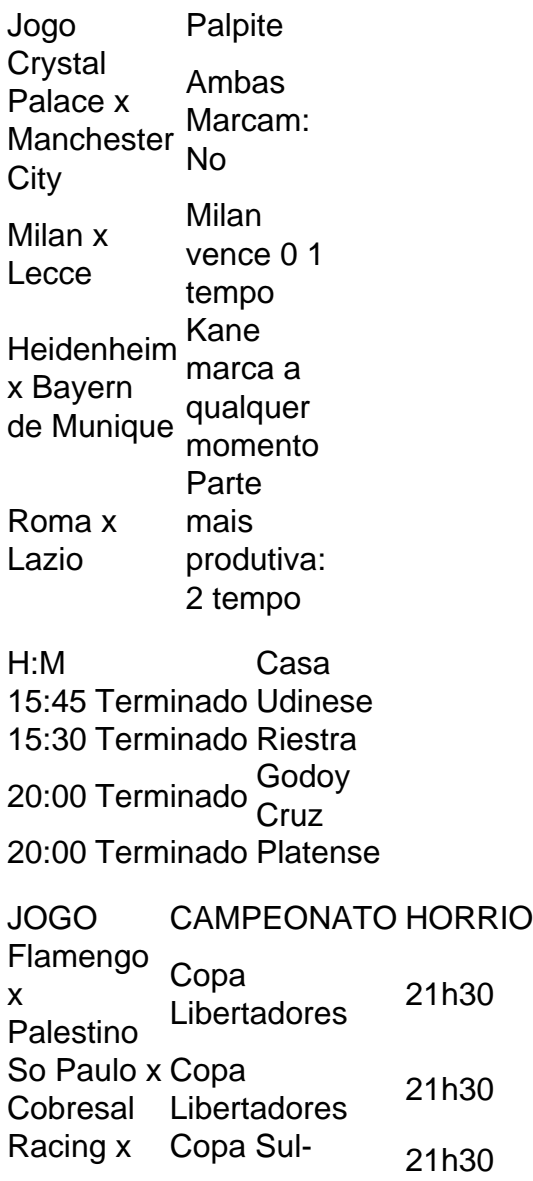

RB Bragantino Americana Bahia x Nutico Copa do Nordeste 21h30

O Palmeiras o atual campeo brasileiro e novamente est entre os favoritos ao ttulo. Porm, no se pode descartar tambm times como Flamengo e Atltico-MG da lista de possveis campees. O Fluminense tambm tem feito boas campanhas e pode chegar entre os primeiros colocados.

### **como apostar na quina on line :casino slot palace**

Seja bem-vindo ao Bet365, o melhor site de apostas online. Aqui você encontra uma ampla variedade de produtos de apostas, para que você possa apostar no seu esporte favorito, cassino ou jogos de pôquer.

No Bet365, oferecemos uma ampla gama de produtos de apostas para atender a todos os gostos. Você pode apostar em como apostar na quina on line esportes como futebol, basquete, tênis e muito mais. Também temos uma grande variedade de jogos de cassino, incluindo caçaníqueis, roleta e blackjack. E se você gosta de pôquer, oferecemos uma variedade de jogos e torneios para você escolher.

pergunta: Como faço para criar uma conta no Bet365?

resposta: Criar uma conta no Bet365 é fácil. Basta clicar no botão "Criar Conta" no topo da página inicial e preencher o formulário com as suas informações pessoais. Você precisará fornecer seu nome, endereço, data de nascimento e informações de pagamento.

O que é Apostaganha bet baixar?

Apostaganha bet baixar é o aplicativo da casa de apostas Apostaganha bet, que oferece uma ampla gama de opções de apostas esportivas e jogos de cassino. Com o aplicativo, você pode acessar todos os recursos do site da Apostaganha bet de forma rápida e fácil, diretamente no seu celular.

Como baixar o aplicativo Apostaganha bet?

Para baixar o aplicativo Apostaganha bet, basta seguir os seguintes passos:

1. Acesse o site oficial da Apostaganha bet (apostaganha.bet).

### **como apostar na quina on line :wazdan rtp**

## **Ibrahim Raisi, presidente da Irã, desaparece como apostar na quina on line voo fatal**

Pouco antes de embarcar como apostar na quina on line uma viagem fatal como apostar na quina on line helicóptero aos 9 domingos, o presidente do Irã, Ibrahim Raisi, e como apostar na quina on line delegação de altos funcionários participaram de uma oração coletiva. Alguém sugeriu 9 almoçar, mas o presidente recusou, dizendo que estava com pressa para chegar ao seu próximo destino.

O Sr. Raisi 9 embarcou no avião e sentou-se perto de uma janela. O ministro das Relações Exteriores, Hossein Amir Abdollahian, parou para uma 9 {img} com uma multidão que se amontoava na pista. Ele sorriu e colocou uma mão sobre o peito enquanto segurava 9 uma pasta castanha na outra.

Por volta das 13h, um comboio de três helicópteros decolou de um heliporto na 9 fronteira do Irã com o Azerbaijão, com o helicóptero do presidente no meio. Mas cerca de meia hora de voo, 9 o helicóptero do presidente desapareceu.

Ligações para passageiros no helicóptero do presidente foram atendidas com silêncio até que um 9 deles respondesse. "Não sei o que aconteceu", disse o Ayatollah Mohammad-Ali Al-Hashem,

soando abalado. "Eu não estou bem." Duas horas 9 depois, seu telefone também caiu como apostar na quina on line silêncio.

Author: ecobioconsultoria.com.br Subject: como apostar na quina on line Keywords: como apostar na quina on line Update: 2024/7/13 17:54:54